#### **AP 3000 AX Outdoor**

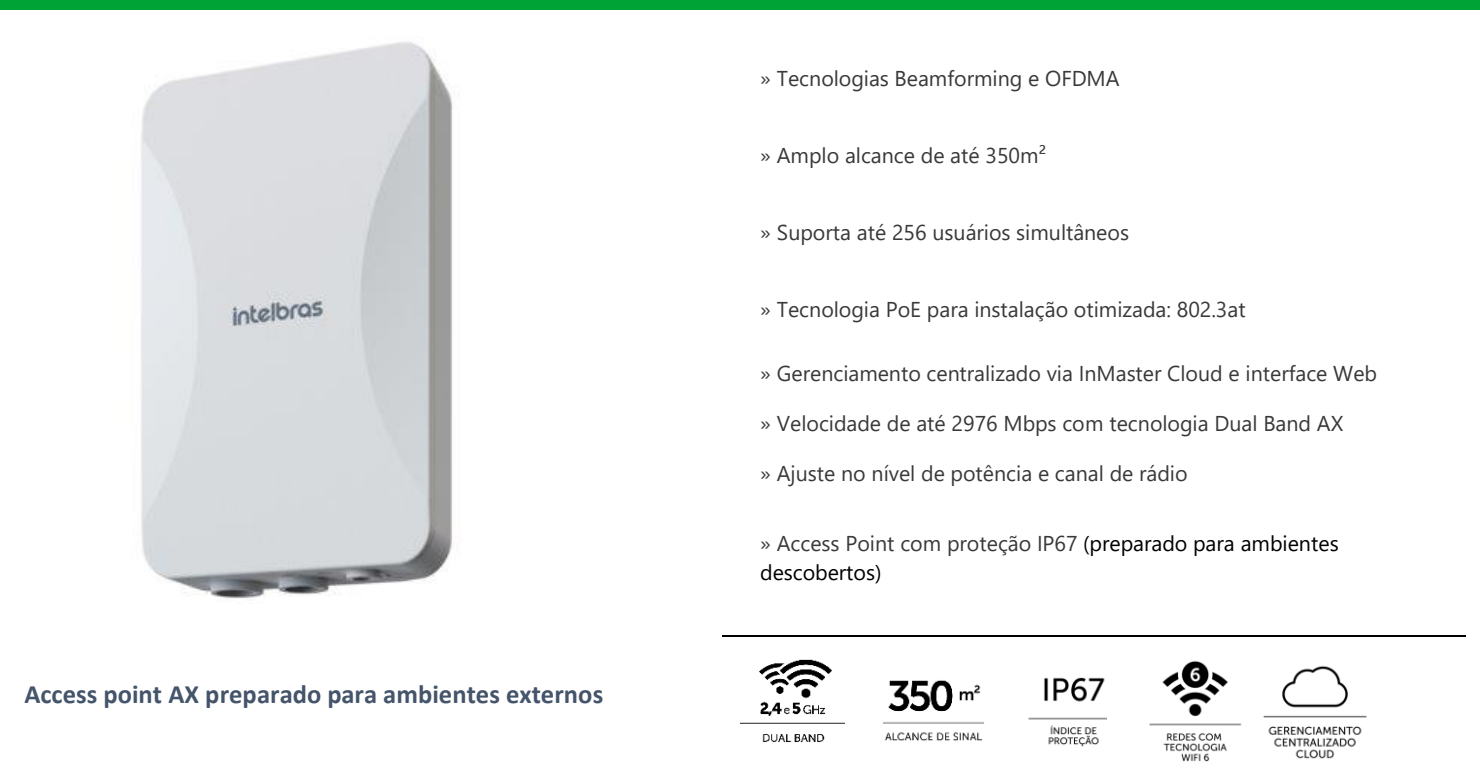

O AP 3000 AX Outdoor é o novo Access Point Outdoor da família Wi-Fi 6 da Intelbras, ideal para aplicações em ambientes externos com alta densidade de usuários. Com suporte de até 256 usuários simultâneos, o Access Point 3000 AX Outdoor da Intelbras possui um alto desempenho e alcance de sinal, com uma velocidade de transmissão de até 2976 Mbps, nas frequências 2.4GHz e 5GHz, consegue cobrir uma área de até 350m².

#### **Especificações técnicas**

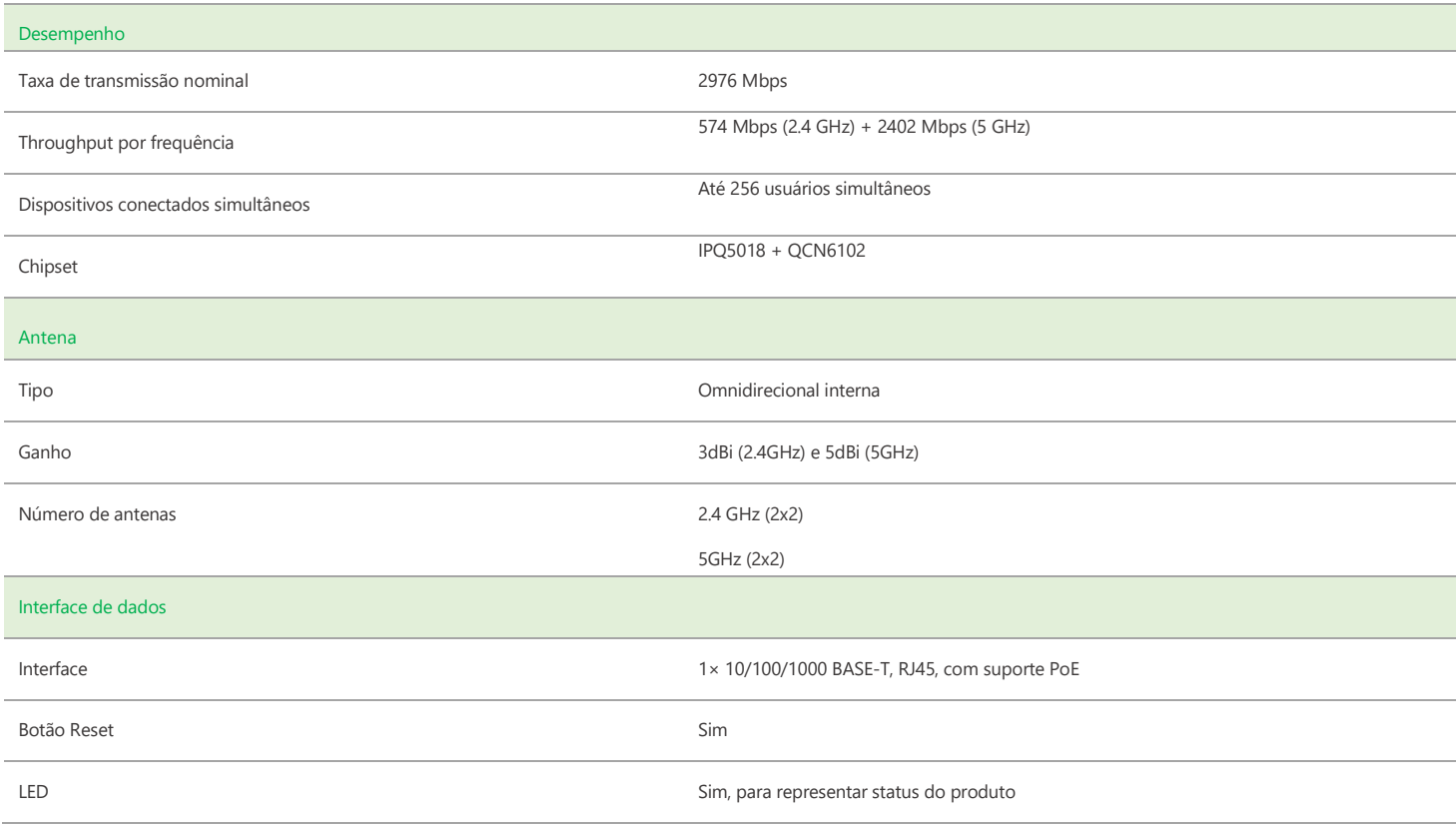

Ė

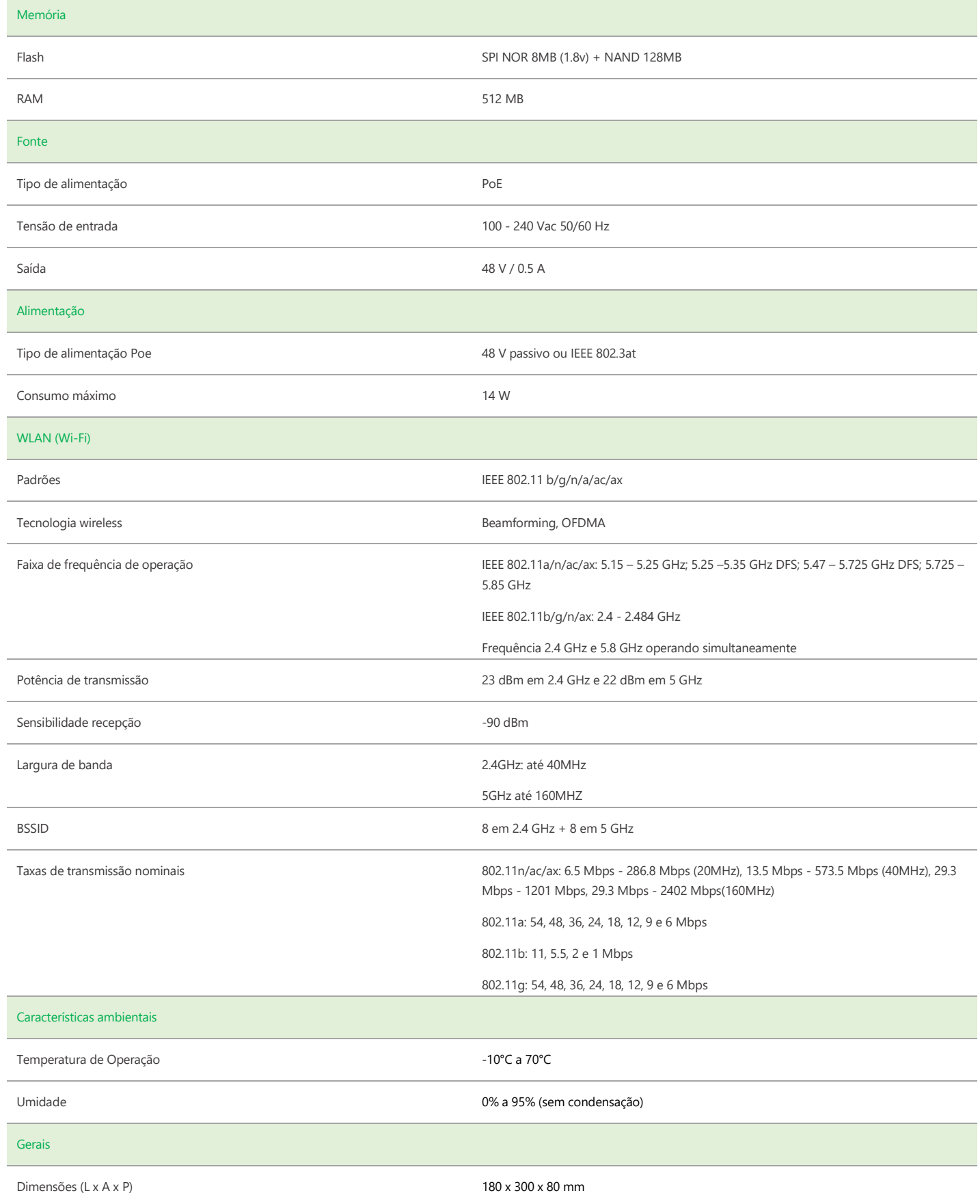

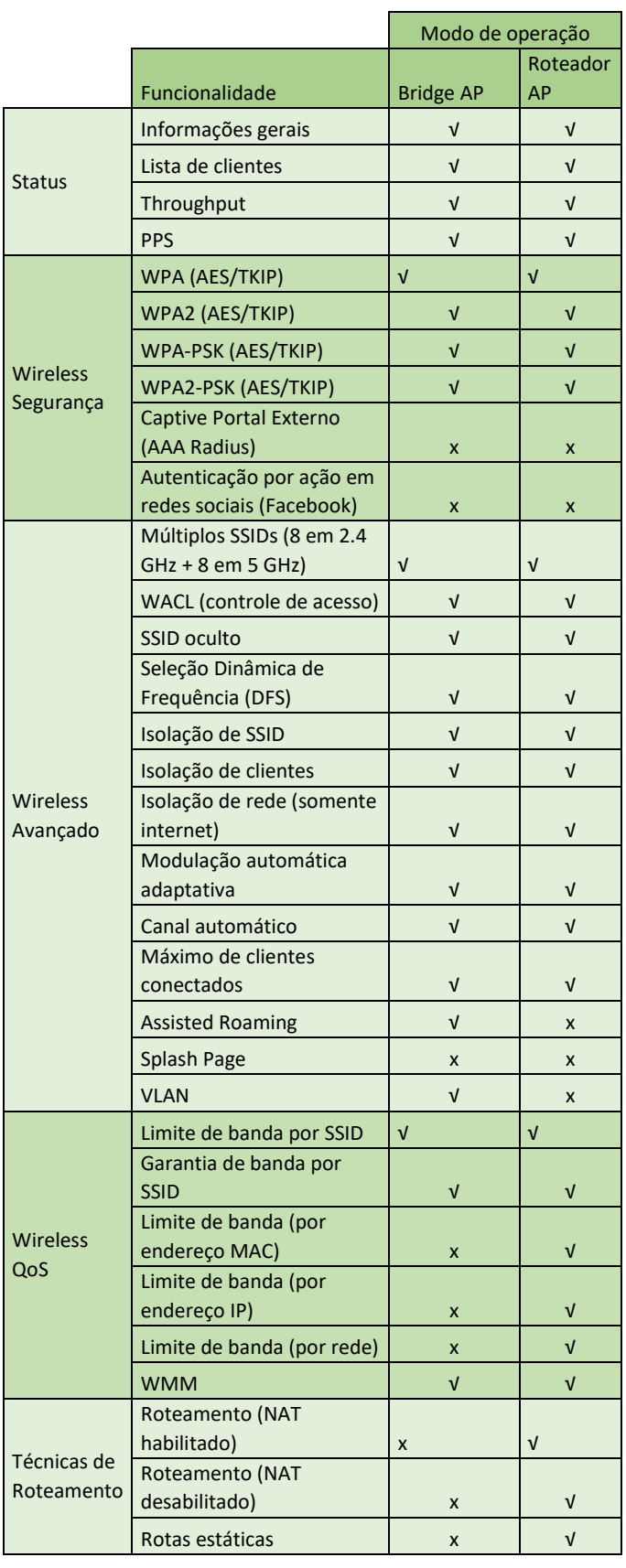

 $\overline{a}$ 

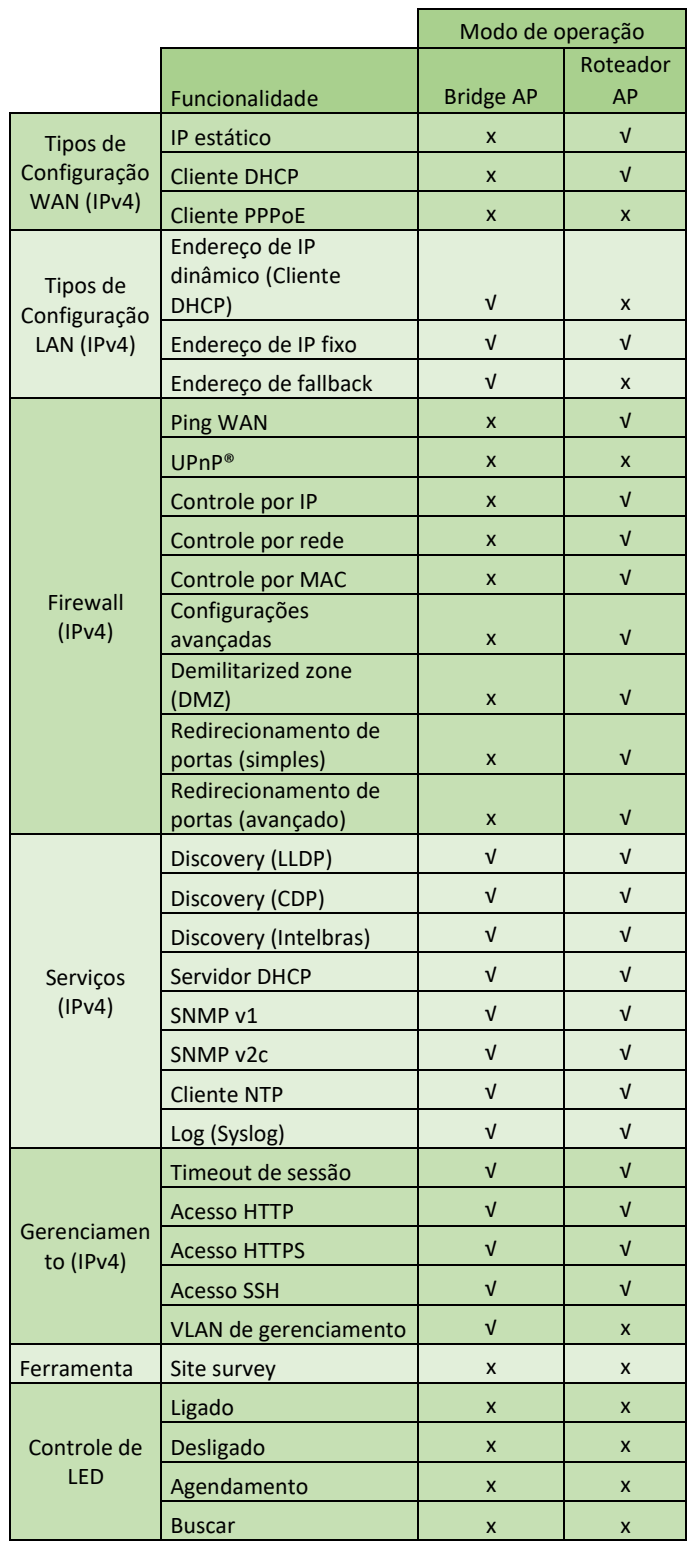

Suporte via chat e e-mail: intelbras.com.br/suporte-tecnico **SAC:** 0800 7042767 01.23 **Onde comprar? Quem instala?:** 0800 7245115

Suporte a clientes: (48)2106-0006 **Intelbras S/A** – Indústria de Telecomunicação Eletrônica Brasileira **Fórum:** forum.intelbras.com.br **Rodovia BR 101, km 210 – Área Industrial – São José/SC – 88104-800**<br>**Suporte via chat e e-mail:** intelbras.com.br/suporte-tecnico www.intelbras.com.br

\_\_\_\_\_\_\_\_\_\_\_\_\_\_\_\_\_\_\_\_\_\_\_\_\_\_\_\_\_\_\_\_\_\_\_\_\_\_\_\_\_\_\_\_\_\_\_\_\_\_\_\_\_\_\_\_\_\_\_\_\_\_\_\_\_\_\_\_\_\_\_\_\_\_\_\_\_\_\_\_\_\_\_\_\_\_\_\_\_\_\_\_\_\_\_